## Тема 5.4. Двоично-десятичная арифметика

Операции над десятичными числами реализуются как в мощных ВС, так и в электронных калькуляторах. Поэтому изучение алгоритмов выполнения двоичнодесятичных арифметических операций является безусловной необходимостью.

В двоично-кодированном представлении десятичного числа каждая десятичная цифра изображается тетрадой двоичных символов

 $b_i = \{B_4B_3B_2B_1\}^i$ , где  $b_i$  - десятичная цифра *i*-ro разряда;  $B_i$  - двоичная цифра *i*-й тетрады. Полученный таким образом десятичный код, кодированный двоичными символами, для краткости называют Д-кодом.

Имеется некоторое множество Д-кодов. Оно обусловливается наличием всего 10 разрешенных из 16 возможных комбинаций, которые допускает тетрада.

$$
A_n^k = \frac{n!}{(n-k)!}
$$
  
\n
$$
A_{16}^{10} = \frac{16!}{6!} = \frac{7 \cdot 8 \cdot 9 \cdot 10 \cdot 11 \cdot 12 \cdot 13 \cdot 14 \cdot 15 \cdot 16}{1 \cdot 2 \cdot 3 \cdot 4 \cdot 5 \cdot 6} = \frac{2.905.862 \cdot 400}{720} = 4.035.920
$$

Наличие запрещенных комбинаций в Д-кодах отличает их от обычных позиционных систем счисления, в которых все комбинации - разрешенные. Из всего множества известных Д-кодов наибольшее распространение в вычислительной технике получил код BCD – Binary Coded Decimals (8421).

## Правила сложения в коде 8421

Из-за запрещенных комбинаций, при сложении чисел в любом из Д-кодов возникают необходимость в коррекции результата и трудности в формировании десятичного переноса в следующую тетраду. Особенности сложения чисел в каждом из Д-кодов различны, поэтому рассмотрим их раздельно. При этом будем считать, что заданы числа

 $A = a_n a_{n-1} \dots a_1 a_0$   $H$ 

 $B=b_nb_{n-1}...b_1b_0$ , где  $a_i$ ,  $b_i$  - двоично-кодированные десятичные цифры (тетрады). Необходимо получить сумму  $S = A + B$ .

Далее выведем правила сложения. При этом через  $c_{i-1}$  будем обозначать перенос, который может возникнуть из младшей тетрады при суммировании чисел.

При сложении чисел в коде 8421 могут возникнуть следующие случаи: 1. Если  $a_i+b_i+c_i$  /<10, то при выполнении действий над разрядами тетрады по правилам двоичной арифметики сразу получается правильный результат.

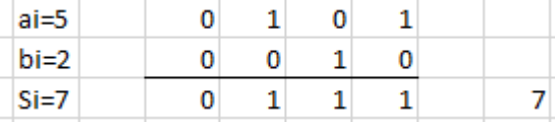

2. Если  $a_i+b_i+c_{i-1}\geq 10$ , то возникает десятичный перенос. При этом признаком неправильного результата является в одном случае появление запрещенной комбинации, если  $15\geq a_i+b_i+c_{i-1}\geq 10$ ,

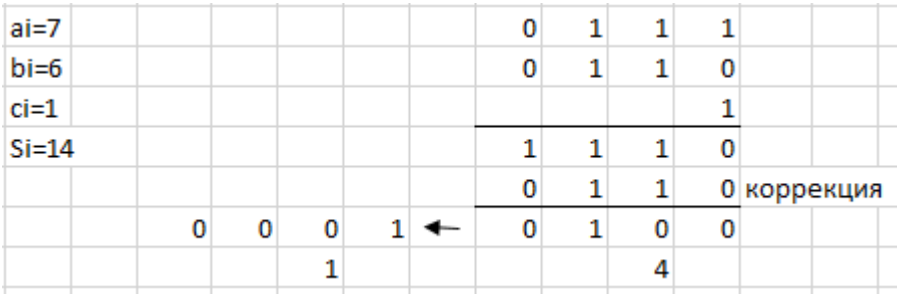

Во втором случае: *аi*+*bi*+*сi-1* 16, признаком неправильного результата является возникновение потетрадного переноса равного 16, что превышает значение десятичного переноса на 6. В любом из этих случаев необходимо скорректировать результат в данной тетраде введением поправки  $+0110_2$ .

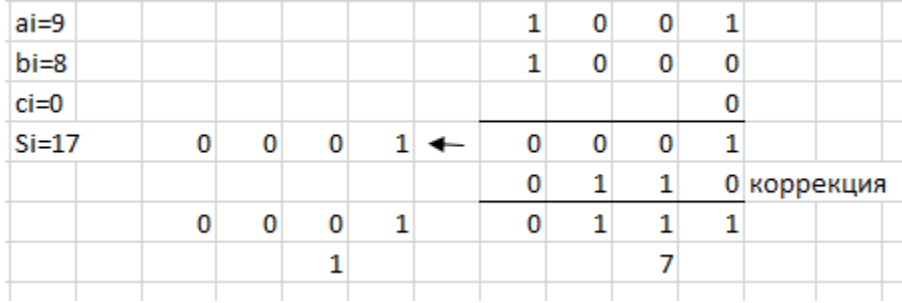

Таким образом, если в *i*-й тетраде сумма цифр с переносом из (*i*-1)-й тетрады меньше десяти, то сложение производится без поправок. Если же суммирование цифр с переносом приводит к появлению запрещенной комбинации или к возникновению переноса в старшую тетраду, то происходит коррекция результата тетрады введением поправки  $+0110_2$ . Перенос, который возникает во время коррекции *i*-й тетрады, прибавляется к содержимому (*i*+1)-й тетрады.

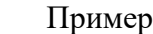

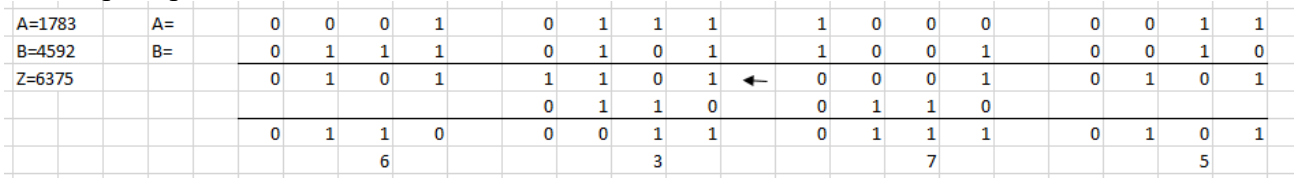

При этом, если в нескольких тетрадах, начиная с (*i*+1)-й, разрядная сумма равна 10012, то перенос приведет к формированию запрещенной комбинации в (*i*+1)-й тетраде. В результате этого потребуется коррекция, которая приведет к запрещенной комбинации в (*i*+2)-й тетраде и т. д. Следовательно, из-за последовательного распространения потетрадных переносов время сложения в коде Д1 составит в худшем случае *п* тактов, где *п -* количество тетрад. Обычно схемы строят таким образом, чтобы перенос, возникающий при прибавлении тетрадной поправки, проходил сквозь тетрады, в которых предварительная сумма равна  $9_{10}=1001_2$  и сбрасывал их в 0. При этом сумма всегда формируется за два такта.

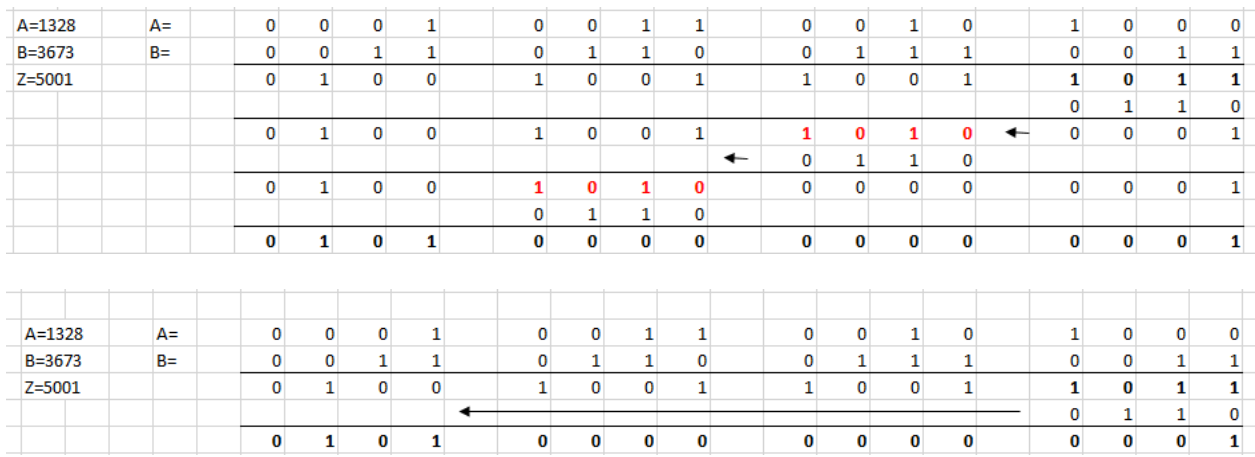

## Сложение чисел со знаком в ДК

Для выполнения операции сложения (вычитания) чисел в Д-кодах необходимо отрицательные числа представлять в прямом, обратном и дополнительном кодах. Пусть  $A = 0$ .  $a_1 a_2 ... a_m$ , где  $a_i$  - тетрады десятичного числа. Тогда

A<sub>cd</sub>=1. 
$$
a_1 a_2 ... a_m
$$
;  
A<sub>ci</sub>=1.  $\tilde{a}_1 \tilde{a}_2 ... \tilde{a}_m$ ;  
A<sub>cc</sub>=1.  $\tilde{a}_1 \tilde{a}_2 ... (\tilde{a}_m+1)$ 

где  $\tilde{a}_i$  есть дополнение до 10-1=9 во всех тетрадах; в младшей тетраде  $(\tilde{a}_m+1)$  есть дополнение до 9+1=10. Следовательно,  $\tilde{a}_i + a_i = 9$ .

Примеры:  $A\pi$ K= - 3721  $A_{IJK} = -6279.$ Апк+Адк= 10000.

 $B = -4500$ Вдк=-5500

Полжительный знак представляется: 0000 Отрицательный знак представляется: 1001

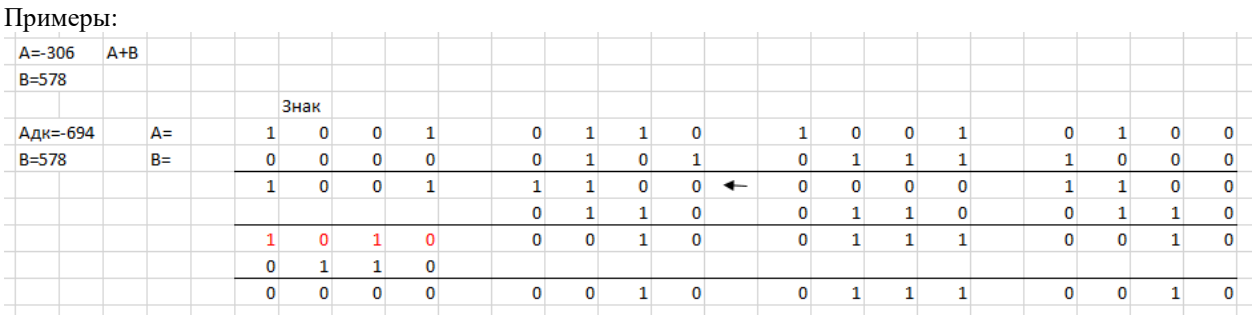

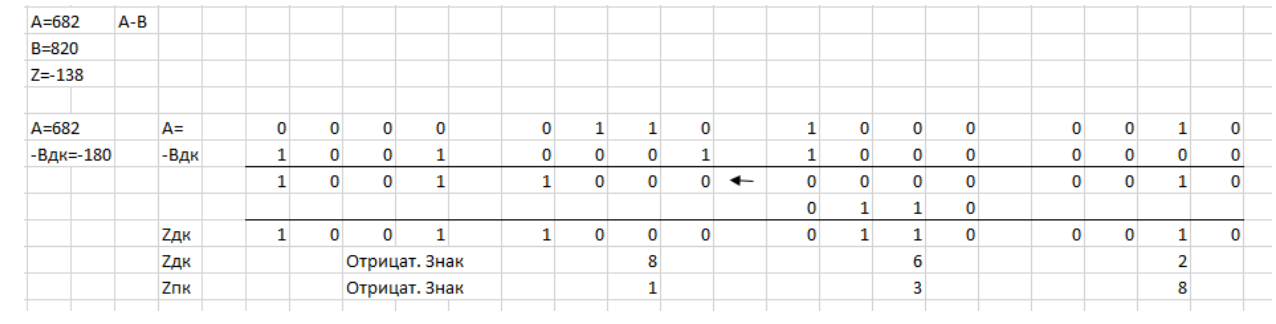

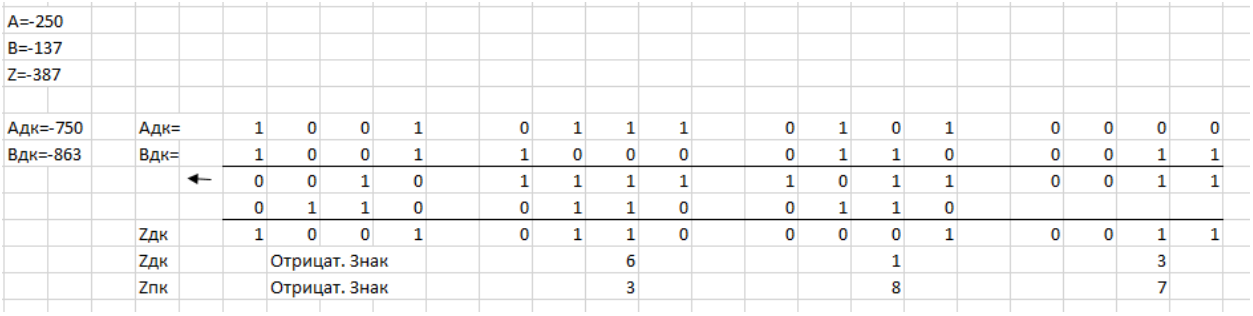